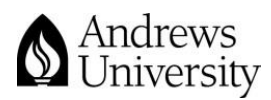

## **Learning Hub Quick Reference Guide: Media Files in Moodle**

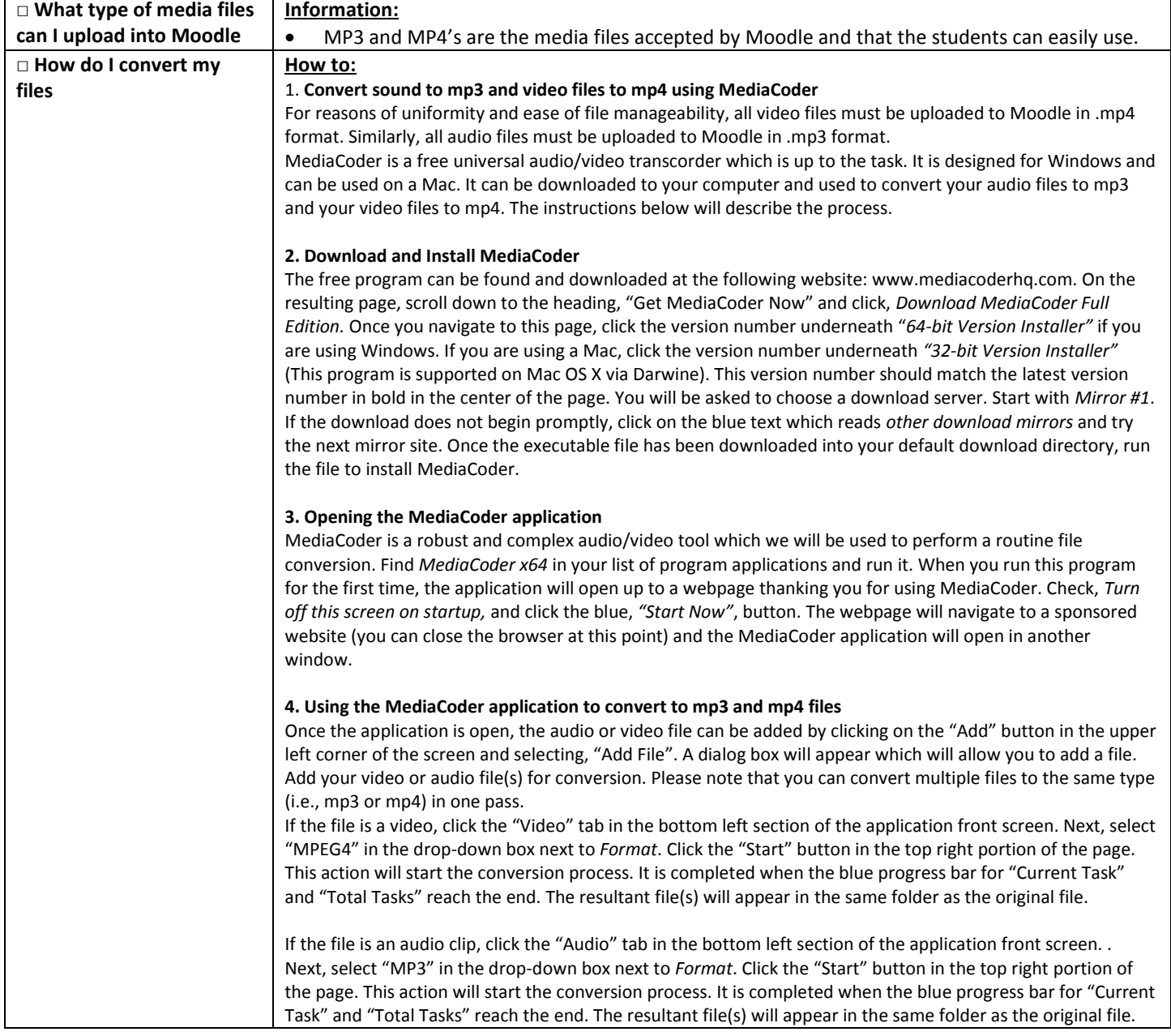

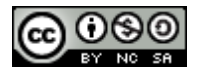